- Objet : Preload
- Niveau requis : [débutant,](http://debian-facile.org/tag:debutant?do=showtag&tag=d%C3%A9butant) [avisé](http://debian-facile.org/tag:avise?do=showtag&tag=avis%C3%A9)
- Commentaires : Augmentez la rapidité de lancement de vos applications les plus utilisées
- Débutant, à savoir : [Utiliser GNU/Linux en ligne de commande, tout commence là !](http://debian-facile.org/doc:systeme:commandes:le_debianiste_qui_papillonne)
- Suivi :
	- [à-tester](http://debian-facile.org/tag:a-tester?do=showtag&tag=%C3%A0-tester), [à,](http://debian-facile.org/tag:a?do=showtag&tag=%C3%A0) [compléter](http://debian-facile.org/tag:completer?do=showtag&tag=compl%C3%A9ter)
		- o Création par **S**smolski le 21/06/2009
		- Testé par …. le ….
- Commentaires sur le forum :  $C$ 'est ici<sup>[1\)](#page--1-0)</sup>

## **Présentation**

Le paquet preload analyse les applications que vous lancez le plus souvent, et charge une partie de celles-ci en mémoire vive afin d'améliorer leur rapidité de lancement.

Vous pouvez gagner ainsi plusieurs secondes au lancement d'applications "lourdes".

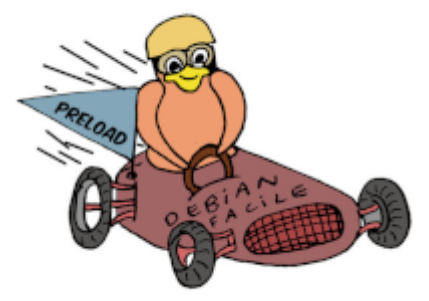

## **Installation**

Toujours pareil : - pour l'installer :

apt-get update && apt-get install preload

- pour plus d'infos :

man preload

## [1\)](#page--1-0)

N'hésitez pas à y faire part de vos remarques, succès, améliorations ou échecs !

From: <http://debian-facile.org/> - **Documentation - Wiki**

Permanent link: **<http://debian-facile.org/doc:autres:preload>**

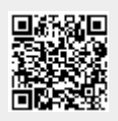

Last update: **15/07/2021 14:57**